Objet : Appel aux candidats à une désignation à titre temporaire dans l'enseignement de promotion sociale de la Communauté française.

Réseaux : Réseau de la Communauté française

Niveaux et Services : Enseignement de promotion sociale du réseau de la Communauté française

Période : Du 29 janvier 2010 au 19 février 2010

- **Aux chefs des établissements d'enseignement de promotion sociale organisés par la Communauté française ;**
- **Aux chefs des établissements d'enseignement de plein exercice organisés par la Communauté française ;**

#### **POUR INFORMATION :**

- **Aux chefs des établissements d'enseignement fondamental organisés par la Communauté française**
- **Aux directeurs des établissements d'enseignement supérieur non universitaire organisés par la Communauté française**
- **Aux directeurs de centres de dépaysement et de plein air organisés par la Communauté française**
- **Aux administrateurs des internats et homes d'accueil organisés par la Communauté française**
- **Aux directeurs des centres psycho-médico-sociaux organisés par la Communauté française ;**
- **Aux membres des services d'inspection ; Aux chefs de service de l'Administration centrale ; Aux syndicats du personnel enseignant ; Aux recteurs des universités de la Communauté française**
- **Aux réseaux d'enseignement officiel et libre subventionné**

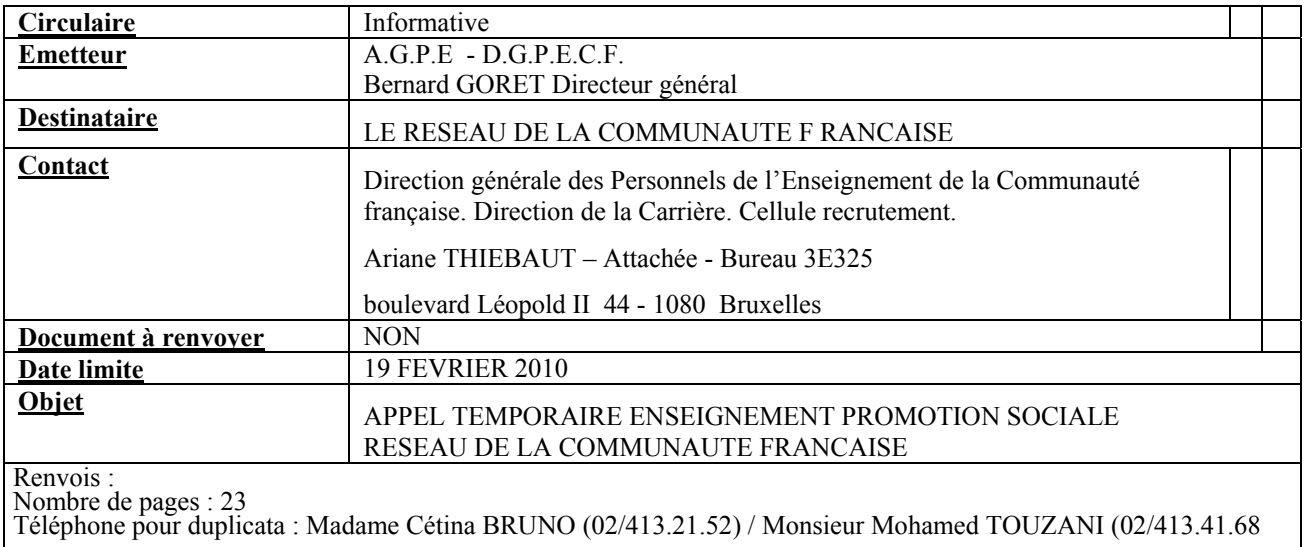

Mots-clés :Appel ; désignation à titre temporaire ; enseignement de promotion sociale

Aux chefs des établissements de l'Enseignement de promotion sociale et de l'Enseignement de plein exercice.

Bruxelles le 29 janvier 2010

### **OBJET :** A**ppel aux candidats à une désignation à titre temporaire dans l'enseignement de promotion sociale de la Communauté française.**

Liste des 26 centres de candidature mis à disposition des candidats ne disposant pas d'un ordinateur ou d'une connexion à Internet

Madame, Monsieur,

La Direction de la Carrière a mis en place un formulaire de candidature électronique accessible directement via notre site internet à l'adresse : [www.reseaucf.cfwb.be](http://www.reseaucf.cfwb.be/).

La réponse à l'appel publié au Moniteur belge ce 29 janvier 2010 s'effectue uniquement via l'utilisation de ce formulaire électronique qui récolte des informations nécessaires au traitement de la candidature.

Je vous adresse la liste des 26 centres de candidature (Instituts d'Enseignement de Promotion sociale du réseau de la Communauté française) qui mettront le matériel informatique à disposition des candidats non équipés.

Je vous invite à présenter la liste ci-jointe aux membres du personnel de votre établissement.

A l'avance, je vous en remercie.

Le Directeur général adjoint

Christian NOIRET

Aux chefs des établissements de l'Enseignement de promotion sociale et de l'Enseignement de plein exercice.

Bruxelles le 29 janvier 2010

OBJET : Appel<sup>[1](#page-2-0)</sup> aux candidats à une désignation à titre temporaire dans l'enseignement de promotion sociale de la Communauté française

Madame, Monsieur,

J'ai l'honneur de vous adresser, sous ce pli, une copie de l'appel publié au Moniteur belge du 29 janvier 2010, contenant les instructions relatives à l'introduction des demandes de désignation à titre temporaire dans l'enseignement de promotion sociale de la Communauté française pour l'année scolaire 2010-2011.

Le présent appel s'adresse exclusivement aux personnes désireuses d'introduire leur candidature à une ou plusieurs fonctions reprises à l'appel aux candidats et d'exercer effectivement leur(s) fonction(s) au cours de l'année scolaire 2010-2011 dans l'enseignement de promotion sociale organisé par la Communauté française.

La lettre de candidature doit être introduite, sous peine de nullité, par envoi recommandé à la poste, le **19 février 2010** au plus tard (la date de la poste faisant foi) à l'adresse suivante :

### **Ministère de la Communauté française Direction générale des personnels de l'enseignement de la Communauté française Direction de la carrière des personnels RECRUTEMENT PROMOTION SOCIALE – Bureau 3<sup>E</sup> 326 APPEL 2010 Boulevard Léopold II, 44 1080 BRUXELLES.**

 Je vous invite à présenter, la copie ci-jointe de l'appel aux candidats, aux membres du personnel de votre établissement.

 Je vous signale enfin que **l'avis qui est publié au Moniteur belge du 29 janvier 2010**  constitue la seule source d'information officielle. La présente circulaire n'est donc qu'une simple communication fournie aux chefs des établissements d'enseignement de la Communauté française et n'a donc aucun caractère officiel.

A l'avance, je vous en remercie.

-

Le Directeur général,

Bernard GORET

<span id="page-2-0"></span><sup>1</sup> Vous pouvez obtenir tout renseignement au sujet du présent appel auprès de:<br>
Madame Cétina BRUNO au 02/413.21.52<br>
Monsieur Mohamed TOUZANI au 02/413.41.68

### MINISTERE DE LA COMMUNAUTE FRANCAISE \* \* \*

Appel aux candidats à une désignation à titre temporaire dans l'enseignement de promotion sociale (secondaire, supérieur de type court et supérieur de type long) de la Communauté française

\* \* \*

Au cours de l'année scolaire 2010-2011, le Gouvernement fera appel à des candidats à une désignation à titre temporaire pour les besoins de l'enseignement de promotion sociale de la Communauté française.

Cet appel s'adresse exclusivement aux personnes désireuses d'introduire leur candidature à une ou plusieurs fonctions figurant au tableau repris ci-après et d'exercer effectivement leur(s) fonction(s) au cours de l'année scolaire 2010-2011 dans l'enseignement de promotion sociale organisé par la Communauté française.

### **I. Conditions requises**

Nul ne peut être désigné à titre temporaire, s'il ne remplit les conditions suivantes :

1° être belge ou ressortissant d'un autre Etat membre des Communautés européennes, sauf dérogation accordée par le Gouvernement ;

2° être de conduite irréprochable;

3° jouir des droits civils et politiques;

 $4^{\circ}$  [...]

5° être porteur d'un titre fixé par le Gouvernement en rapport avec la fonction à conférer*;* 

6° […];

7° satisfaire aux dispositions légales et réglementaires relatives au régime linguistique;

8° avoir introduit sa candidature dans la forme et le délai fixés par l'appel aux candidats.

9° ne pas faire l'objet d'une suspension par mesure disciplinaire, d'une suspension disciplinaire, d'une mise en disponibilité par mesure disciplinaire ou d'une mise en non-activité disciplinaire infligée par le pouvoir organisateur ou par tout autre pouvoir organisateur d'un autre réseau.

Les candidats, nommés ou engagés à titre définitif dans l'enseignement subventionné par la Communauté française, doivent joindre à leur candidature une déclaration sur l'honneur indiquant qu'ils ne font pas l'objet d'une suspension par mesure disciplinaire ou d'une mise en disponibilité par mesure disciplinaire infligée par leur pouvoir organisateur.

# **II. Formulaire électronique**

La réponse à cet appel s'effectue uniquement via l'utilisation d'un formulaire électronique de récolte des informations nécessaires au traitement de votre candidature.

Ce formulaire doit être complété en ligne via internet à l'adresse suivante :

# [www.reseaucf.cfwb.be](http://www.reseaucf.cfwb.be/)

Un espace d'identification préalable permet d'avoir accès audit formulaire.

Pour accéder au formulaire, un identifiant et un mot de passe ont donc été transmis aux candidats à l'appel publié le vendredi 30 janvier 2009 afin qu'ils puissent renouveler leur candidature sans avoir à ré-encoder les informations déjà en notre possession.

Par ailleurs, une procédure simplifiée permet aux nouveaux candidats d'obtenir immédiatement leurs codes d'accès personnels au formulaire pour autant qu'ils disposent d'une adresse électronique.

L'utilisation du formulaire électronique génère automatiquement **une lettre**[2](#page-4-0)  **de candidature** qui doit être imprimée et envoyée par recommandé, à la poste, au plus tard pour le vendredi 19 février 2010 (date de la poste faisant foi).

Une circulaire explicative détaillant à la fois l'espace d'identification et l'ensemble du formulaire a été envoyée à tous les établissements scolaires. Elle est également disponible sur le portail d'accès aux circulaires émises par la Communauté française à l'adresse internet suivante :

# [www.adm.cfwb.be](http://www.adm.cfwb.be/)

# **III. Structure du formulaire**

Le formulaire est composé des 11 parties énumérées ci-dessous :

- 1. Informations personnelles
- 2. Diplômes, certificats, brevets,…
- 3. Expérience utile
- 4. Déclaration sur l'honneur
- 5. Services prestés

-

- 6. Renseignements complémentaires
- 7. Zones géographiques et nombre de candidatures
- 8. Fonctions sollicitées
- 9. Votre avis nous intéresse…
- 10. Validation des données

<span id="page-4-0"></span> $2$  Document PDF de synthèse des informations encodées via et dans le formulaire électronique

# **11. Validation du formulaire**

Des parties sont susceptibles d'apparaître en fonction des réponses que les candidats apporteront aux questions qui leur sont posées.

La 1<sup>ère</sup> partie ne nécessite pas de commentaire particulier.

La  $2^{eme}$  partie ne nécessite pas de commentaire particulier.

La 3<sup>ème</sup> partie ne concerne que les professeurs de cours techniques, de pratique professionnelle, et de cours techniques et de pratique professionnelle.

La 4<sup>ème</sup> partie ne concerne que les membres du personnel nommés ou engagés à titre définitif dans l'enseignement subventionné par la Communauté française.

La 5<sup>ème</sup> partie est sans conteste la partie qu'il convient de compléter avec le plus de soin et d'attention. C'est sur base des services prestés que l'Administration comptabilise les 240 jours nécessaires, pour déterminer si le candidat remplit une des conditions requises pour qu'il soit susceptible de faire partie des candidats du 1<sup>er</sup> groupe.

C'est pourquoi, elle ne doit pas être complétée par un candidat :

- qui pose sa candidature pour la 1ère fois et qui n'a jamais obtenu de désignation à titre temporaire dans l'enseignement du réseau de la Communauté française
- qui n'a jamais obtenu de désignation à titre temporaire dans l'enseignement du réseau de la Communauté française ou qui a été désigné en plein exercice à partir 1<sup>er</sup> septembre 1998 ;
- qui est nommé, en partie ou en totalité, à titre définitif (sous certaines conditions)
- qui a été ou est désigné en qualité de temporaire protégé
- qui a reçu un ou plusieurs classement(s) intitulé(s) «Classement des candidats du 1er groupe par zone d'enseignement. Candidats souhaitant être désignés dans L'ENSEIGNEMENT DE PROMOTION SOCIALE»

La 6<sup>ème</sup> partie récolte des informations au sujet de vos expériences professionnelles dans d'autres réseaux d'enseignement ainsi qu'en dehors de l'enseignement en qualité de salarié et/ou d'indépendant.

La 7<sup>ème</sup> partie concerne le choix d'une ou plusieurs zones de désignation parmi les 8 zones définies ci-dessous, ainsi que l'indication du nombre de candidatures déjà introduites en ce compris la candidature au présent appel :

- la zone d'affectation **numéro 1**, qui regroupe les Instituts d'enseignement de promotion sociale de la Communauté française d'Anderlecht, Evere, Uccle, Woluwé, Braine-l'Alleud et Court-Saint-Etienne;
- la zone d'affectation **numéro 2**, qui regroupe les Instituts d'enseignement de promotion sociale de la Communauté française d'Ath, Tournai, Mouscron et Péruwelz;
- La zone d'affectation **numéro 3**, qui regroupe les Instituts d'enseignement de promotion sociale de la Communauté française de Colfontaine, Dour, Frameries, et Jemappes-Mons;
- la zone d'affectation **numéro 4**, qui regroupe les Instituts d'enseignement de promotion sociale de la Communauté française de Morlanwelz, Philippeville, Rance et Thuin;
- la zone d'affectation **numéro 5**, qui regroupe les Instituts d'enseignement de promotion sociale de la Communauté française de Blégny, Soumagne, Verviers et Vielsalm;
- la zone d'affectation **numéro 6**, qui regroupe les Instituts d'enseignement de promotion sociale de la Communauté française d'Alleur, Grace-Hollogne, Saint-Georges et Waremme;
- la zone d'affectation **numéro 7**, qui regroupe les Instituts d'enseignement de promotion sociale de la Communauté française d'Arlon, Libramont, Marche;
- la zone d'affectation **numéro 8**, qui regroupe les Instituts d'enseignement de promotion sociale de la Communauté française de Dinant, Namur Cadets et Namur Cefor.»

La 8<sup>ème</sup> partie ne nécessite pas de commentaire particulier.

La 9<sup>ème</sup> partie est facultative.

Les quatre questions posées n'ont pas d'implication sur le traitement de la candidature. Elles nous permettront d'améliorer le formulaire.

La 10<sup>ème</sup> partie est la lecture et l'approbation rendue obligatoire de deux mentions importantes

La 11<sup>ème</sup> partie s'affiche pour autant que toutes les informations, requises dans les autres parties, aient été dûment complétées. Tant que ces informations demeurent manquantes – ce qui est symbolisé par l'affichage des titres des parties ou des zones d'encodage en rouge - cette 11<sup>ème</sup> partie n'apparaît pas. La candidature ne peut donc pas être clôturée.

L'espace de validation du formulaire permet:

- **d'afficher** la lettre<sup>[3](#page-6-0)</sup> de candidature, de la sauvegarder et de l'imprimer;
- de **valider et d'envoyer** la candidature par voie électronique (la lettre de candidature au format PDF et le fichier informatique contenant toutes les informations encodées dans le formulaire) à la Direction de la Carrière.

<span id="page-6-0"></span><sup>-</sup> $3$  Document PDF de synthèse des informations encodées via et dans le formulaire électronique

# **IV. Comment accéder au formulaire électronique?**

### 1. A partir de chez vous ou de tout autre lieu privé

Il suffit de disposer d'un ordinateur, d'une connexion à internet et d'une imprimante.

### 2. A partir de notre administration

**Ministère de la Communauté française Direction générale des personnels de l'enseignement de la Communauté française - Direction de la carrière des personnels CELLULE RECRUTEMENT**  Bureau  $3^E$ 326 Bd. Léopold Il, 44 1080 Bruxelles Téléphone : 02/ 413.21.52 Fax : 02/413.39.35 Courriel : [reseaucf@cfwb.be](mailto:reseaucf@cfwb.be) Site internet : [www.reseaucf.cfwb.be](http://www.reseaucf.cfwb.be/) Nombre d'ordinateurs mis à disposition : 1 Accessible aux personnes à mobilité réduite : oui  $\boxtimes$  non  $\Box$ Parking à proximité du Ministère: oui  $\boxtimes$  non  $\Box$ Métro : station Ribaucourt  $\rightarrow$  ligne 1 Stockel/Erasme – Arrêt à Arts-Loi et prendre ligne 2 en direction de Simonis (Elisabeth)  $\rightarrow$  ligne 1 Erasme/Stockel – Arrêt Beekant puis ligne 1A direction Roi Baudouin et arrêt Simonis (Léopold II) et prendre ligne 2  $\rightarrow$  ligne 2 Delacroix/Simonis - Arrêt : Ribaucourt Horaire d'accessibilité du ou des ordinateur(s) : du lundi au vendredi de 8h à 16h

# 3. A partir d'un Institut d'Enseignement de Promotion sociale

Si vous ne disposez pas d'un accès à internet, vous pouvez vous rendre dans un des 26 Instituts d'Enseignement de Promotion sociale du réseau de la Communauté française qui mettront le matériel informatique à votre disposition.

# **1° Région de Bruxelles-Capitale**

**Institut d'Enseignement de Promotion sociale de la Communauté française - EVERE - LAEKEN**  Av Constant Permeke 4 1140 EVERE Téléphone : 02/701 97 97 Fax : 02/701 97 90 Courriel : [info@iepsEvere.be](mailto:info@iepsEvere.be) Site internet : http://www.iepsevere.be Nombre d'ordinateurs mis à disposition : 1 Accessible aux personnes à mobilité réduite : oui  $\Box$  non  $\boxtimes$ Parking à proximité de l'établissement : oui  $\boxtimes$  non  $\Box$ Horaire d'accessibilité du ou des ordinateur(s) : Du lundi au jeudi de 16h à 21h. Samedi matin de 9h à 12h

### **Institut d'Enseignement de Promotion sociale de la Communauté française - UCCLE-ANDERLECHT-BRUXELLES**

Rue Gatti de Gamond 95 1180 UCCLE Téléphone : 02/332 11 66 Fax : 02/332 10 87 Courriel : [direction@iepscf-uccle.be](mailto:direction@iepscf-uccle.be) Site internet : http://users.skynet.be/ieps/ Nombre d'ordinateurs mis à disposition : 1

Accessible aux personnes à mobilité réduite : oui  $\boxtimes$  non  $\Box$ Parking à proximité de l'établissement : oui  $\boxtimes$  non  $\Box$ Horaire d'accessibilité du ou des ordinateur(s) Du lundi au jeudi de 15h30 à 18h30 Le vendredi de 10h à 16.

# **2° Province du Brabant-wallon**

### **Institut d'Enseignement de Promotion sociale de la Communauté française - BRAINE-L'ALLEUD**

Rue du Serment 12 1420 BRAINE L'ALLEUD Téléphone : 02/384 43 22 Fax : 02/387 17 49 Site internet : <http://www.promotionsociale.be/> Nombre d'ordinateurs mis à disposition : 1 Accessible aux personnes à mobilité réduite : oui  $\Box$  non  $\boxtimes$ Parking à proximité de l'établissement : oui  $\boxtimes$  non  $\Box$ Horaire d'accessibilité du ou des ordinateur(s) : Du lundi au jeudi de 14h à 20h

### **Institut d'Enseignement de Promotion sociale de la Communauté française RIXENSART- COURT-ST-ETIENNE-JODOIGNE**

Avenue Paul Henricot 1 1490 COURT-SAINT-ETIENNE Téléphone : 010/ 61 18 66 Fax : 010/ 61 72 13 Courriel : [promotionsocialebrabantwallon@gmail.com](mailto:promotionsocialebrabantwallon@gmail.com)  Nombre d'ordinateurs mis à disposition : 1 Accessible aux personnes à mobilité réduite : oui  $\Box$  non  $\boxtimes$ Parking à proximité de l'établissement : oui  $\boxtimes$  non  $\Box$ Horaire d'accessibilité du ou des ordinateur(s) : Prendre rendez-vous avec Madame Aline DAUBIE au 010/61.18.66 Du lundi au jeudi de 17h à 20h

# **3° Province du Hainaut**

#### **Institut d'Enseignement de Promotion sociale de la Communauté française - THUIN - ERQUELINNES**  Drève des Alliés 11 6530 THUIN Téléphone : 071/ 59 51 53 Fax : 071/ 59 51 53

Courriel : [iepscf.thuin@sec.cfwb.be](mailto:iepscf.thuin@sec.cfwb.be) Nombre d'ordinateurs mis à disposition : 1 Accessible aux personnes à mobilité réduite : oui  $\boxtimes$  non  $\Box$ Parking à proximité de l'établissement : oui  $\boxtimes$  non  $\Box$ Horaire d'accessibilité du ou des ordinateur(s) : Du lundi au vendredi de 10h à 12h et de 18h à 19h sauf le mercredi de 15h à 19h

#### **Institut d'Enseignement de Promotion sociale de la Communauté française - FRAMERIES**

Rue du Onze Novembre 2 7080 FRAMERIES Téléphone : 065/ 67 22 28 Fax : 065/ 66 86 04 Courriel : [iepscf.frameries@skynet.be](mailto:iepscf.frameries@skynet.be) Nombre d'ordinateurs mis à disposition : 8 Accessible aux personnes à mobilité réduite : oui  $\boxtimes$  non  $\Box$ Parking à proximité de l'établissement : oui  $\boxtimes$  non  $\Box$ Horaire d'accessibilité du ou des ordinateur(s) : Du lundi au vendredi de 9h à 12h, de 13h30 à 17h et de 17h30 à 20h Samedi matin de 9h à 12h.

**Institut d'Enseignement de Promotion Sociale de Morlanwelz - MORLANWEZ-MARIEMONT** 

Rue Raoul Warocqué 46 7140 MORLANWELZ-MARIEMONT Téléphone : 064/ 44 97 54 Fax : 064/ 45 10 69 Courriel : [ineps.mlz@skynet.be](mailto:ineps.mlz@skynet.be) Site internet : http://www.ecoles.cfwb.be/iepsmorlanwelz/index.htm Nombre d'ordinateurs mis à disposition : 10 Accessible aux personnes à mobilité réduite : oui  $\Box$  non  $\boxtimes$ Parking à proximité de l'établissement : oui  $\boxtimes$  non  $\Box$ Horaire d'accessibilité du ou des ordinateur(s) : Le mercredi et le vendredi de 13h30 à 17h30

#### **Institut d'Enseignement de Promotion sociale de la Communauté française - COLFONTAINE**

Rue Clémenceau 60 62 7340 WASMES Téléphone : 065/ 67 26 88 Fax : 065/ 66 71 70 Courriels : [valerie.urbain@iepscol.be](mailto:valerie.urbain@iepscol.be) ou [france.depoitre@iepscol.be](mailto:France.depoitre@iepscol.be) Site internet : [http://www.iepscol.be](http://www.iepscol.be/) Nombre d'ordinateurs mis à disposition : 2 Accessible aux personnes à mobilité réduite : oui  $\Box$  non  $\boxtimes$ Parking à proximité de l'établissement : oui  $\boxtimes$  non  $\Box$ Horaire d'accessibilité du ou des ordinateur(s) : Du lundi au vendredi de 9h à 19h

#### **Institut d'enseignement de promotion sociale de la Communauté française à Dour**  Rue de Boussu 84

7370 DOUR Téléphone : 065/ 65 24 47 Fax : 065/ 65 51 64 Courriel : [iepscf.dour@belgacom.net](mailto:iepscf.dour@belgacom.net) Nombre d'ordinateurs mis à disposition : 10 Accessible aux personnes à mobilité réduite : oui  $\boxtimes$  non  $\Box$ Parking à proximité de l'établissement : oui  $\boxtimes$  non  $\Box$ Horaire d'accessibilité du ou des ordinateur(s) : Le mardi et le jeudi de 9h30 à 12h30

#### **Institut d'Enseignement de Promotion sociale de la Communauté française - TOURNAI, ANTOING, TEMPLEUVE**

Rue Saint-Brice 53 7500 TOURNAI Téléphone : 069/ 22 48 41 Fax : 069/ 22 26 18 Courriel : [iepscf.tournai@sec.cfwb.be](mailto:iepscf.tournai@sec.cfwb.be) Nombre d'ordinateurs mis à disposition : 5 Accessible aux personnes à mobilité réduite : oui  $\Box$  non  $\boxtimes$ Parking à proximité de l'établissement : oui  $\Box$  non  $\boxtimes$ Horaire d'accessibilité du ou des ordinateur(s) : Prendre rendez-vous la veille avec Mme Candice DUVAL Le mardi de 9h à 12h, le jeudi de 14h à 16h30.

### **Institut d'enseignement de promotion sociale de la Communauté française à PERUWELZ**

Boulevard Léopold III 40 7600 PERUWELZ Téléphone : 069/ 77 10 35 Fax : 069/ 77 64 72 Courriel : [vincent.durant@skynet.be](mailto:vincent.durant@skynet.be) Nombre d'ordinateurs mis à disposition : 3 Accessible aux personnes à mobilité réduite : oui  $\Box$  non  $\boxtimes$ Parking à proximité de l'établissement : oui  $\boxtimes$  non  $\Box$ Horaire d'accessibilité du ou des ordinateur(s) : Les mardi, jeudi et vendredi de 14h à 20h Le mercredi de 14h à 16h30. Le samedi de 9h à 13h

#### **Institut d'Enseignement de Promotion sociale de la Communauté française - MOUSCRON,COMINES**

Place de la Justice 1/155 7700 MOUSCRON Téléphone : 056/ 84 23 72 Fax : 056/ 84 23 76 Courriel : [lassoie@iepsm.be](mailto:lassoie@iepsm.be) Nombre d'ordinateurs mis à disposition : 1 Accessible aux personnes à mobilité réduite : oui  $\Box$  non  $\boxtimes$ Parking à proximité de l'établissement : oui  $\boxtimes$  non  $\Box$ Horaire d'accessibilité du ou des ordinateur(s) : Le lundi de 9h à 12h

### **Institut d'Enseignement de Promotion sociale de la Communauté française - ATH-FLOBECQ**

Bâtiment Maes (2<sup>ème</sup> étage – Local 7) Avenue Vauban, 6 7800 ATH Téléphone : 068/ 28 17 44 Fax : 068/ 44 57 87 Courriel : [iiepscf.ath@gmail.com](mailto:iiepscf.ath@gmail.com) Nombre d'ordinateurs mis à disposition : 3 Accessible aux personnes à mobilité réduite : oui  $\Box$  non  $\boxtimes$ Parking à proximité de l'établissement : oui  $\boxtimes$  non  $\Box$ Horaire d'accessibilité du ou des ordinateur(s) : Les lundi et jeudi de 9h à 11h30 et de 14h à 16h.

# **4° Province de Namur**

# **Institut d'Enseignement de Promotion sociale de la Communauté française - NAMUR (CEFOR)**

Boulevard Cauchy 10 5000 NAMUR Téléphone : 081/ 25 51 80 Fax : 081/ 25 51 89 Courriel : [info@cefor.be](mailto:info@cefor.be) Site internet : [www.cefor.be](http://www.cefor.be/) Nombre d'ordinateurs mis à disposition : 1 Accessible aux personnes à mobilité réduite : oui  $\boxtimes$  non  $\Box$ Parking à proximité de l'établissement : oui  $\boxtimes$  non  $\Box$ Horaire d'accessibilité du ou des ordinateur(s) : Les lundi, mardi et mercredi de 9h à 12h et de 18h à 20h30

### **Institut d'Enseignement de Promotion sociale de la Communauté française - NAMUR (CADETS)**

Place Ecole des Cadets 6 5000 NAMUR Téléphone : 081/ 22 29 03 Fax : 081/ 22 85 87 Courriel : direction@iepscf-namur.be Site internet : [http://www.iepscf-namur.be](http://www.iepscf-namur.be/) Nombre d'ordinateurs mis à disposition : 1 Accessible aux personnes à mobilité réduite : oui  $\Box$  non  $\boxtimes$ Parking à proximité de l'établissement : oui  $\boxtimes$  non  $\Box$ Horaire d'accessibilité du ou des ordinateur(s) : Du lundi au vendredi de 9h à 12h et de 13h à 20h, et le samedi de 9h à 12h et de 13h à 15h.

**Institut d'Enseignement de Promotion sociale de la Communauté française - DINANT,FOSSES-LA-VILLE,JEMEPPE-SUR-SAMBRE Herbuchennes** 5500 DINANT Téléphone : 082/ 21 30 60 Fax : 082/ 21 30 62 Courriel : [dlesage@iepscfdinant.be](mailto:dlesage@iepscfdinant.be) Site internet : [www.iepscfdinant.be](http://www.iepscfdinant.be/) Nombre d'ordinateurs mis à disposition : 1 Accessible aux personnes à mobilité réduite : oui  $\boxtimes$  non  $\Box$ 

Parking à proximité de l'établissement : oui  $\boxtimes$  non  $\Box$ Horaire d'accessibilité du ou des ordinateur(s) : Du lundi au jeudi de 9h30 à 12h et de 13h30 à 21h

#### **Institut d'enseignement de promotion sociale de la Communauté française - PHILIPPEVILLE,FLORENNES**

Avenue de Samart 2b boite 2 5600 PHILIPPEVILLE Téléphone : 071/ 66 70 61 Fax : 071/ 66 65 02 Courriel : [soirphil@hotmail.com](mailto:soirphil@hotmail.com) Site internet : [www.coursdusoir-phil.be](http://www.coursdusoir-phil.be/) Nombre d'ordinateurs mis à disposition : 1 Accessible aux personnes à mobilité réduite : oui  $\boxtimes$  non  $\Box$ Parking à proximité de l'établissement : oui  $\boxtimes$  non  $\Box$ Horaire d'accessibilité du ou des ordinateur(s) : Lundi à jeudi: de 14h à 19h30 / Vendredi : de 9h à 12h et de 14h à 17h

# **5° Province de Liège**

**Institut d'Enseignement de Promotion Sociale de la Communauté française de Soumagne**  Rue de la Station, 88 4032 CHÊNEE Téléphone : 04/366 66 77 Fax : 04/366 66 78 Courriel : [iepscf.soumagne@sec.cfwb.be](mailto:iepscf.soumagne@sec.cfwb.be) Site internet : [http://www.iepfcf.be](http://www.iepfcf.be/) Nombre d'ordinateurs mis à disposition : 1 Accessible aux personnes à mobilité réduite : oui  $\boxtimes$  non  $\Box$ Parking à proximité de l'établissement : oui  $\boxtimes$  non  $\Box$ Horaire d'accessibilité du ou des ordinateur(s) : Lundi de 18h à 20h / Mardi de 13h à 16h et de 18h à 20h Mercredi et vendredi de 9h à 12h et de 13h à 16h

#### **Institut d'Enseignement de Promotion sociale de la Communauté française - WAREMME**

Rue Gustave Renier 1 4300 WAREMME Téléphone : 019/ 32 31 58 Fax : 019/ 32 34 21 Courriel : [teddy.beatse-dir@skynet.be](mailto:teddy.beatse-dir@skynet.be)  Nombre d'ordinateurs mis à disposition : 1 Accessible aux personnes à mobilité réduite : oui  $\Box$  non  $\boxtimes$ Parking à proximité de l'établissement : oui  $\boxtimes$  non  $\Box$ Horaire d'accessibilité du ou des ordinateur(s) : Du lundi au vendredi de 18h à 21h

**Institut d'Enseignement de Promotion sociale de la Communauté française - ANS**  Rue Georges Truffaut 37

4432 ALLEUR Téléphone : 04/239 80 30 Fax : 04/239 80 39 Courriel : [christiane.cnudde@sec.cfwb.be](mailto:christiane.cnudde@sec.cfwb.be) Site internet : www.iepscf-alleur.be Nombre d'ordinateurs mis à disposition : 1 Accessible aux personnes à mobilité réduite : oui  $\boxtimes$  non  $\Box$ Parking à proximité de l'établissement : oui  $\boxtimes$  non  $\Box$ Horaire d'accessibilité du ou des ordinateur(s) : Lundi, mardi et jeudi : de 9h à 12, de 13h30 à 15h30 et de 19h à 20h30 Mercredi de 9h à 12h et de 19h à 20h30 Vendredi de 9h à 12h

**Institut d'Enseignement de Promotion sociale de la Communauté française - BLEGNY**  Rue Julien Ghuysen

**4670 BLEGNY** Téléphone : 04/387 94 11 Fax : 04/387 94 18 Courriel : [carine@iepscf-blegny.be](mailto:carine@iepscf-blegny.be) Site internet : [http://www.iepscf-blegny.be](http://www.iepscf-blegny.be/) Nombre d'ordinateurs mis à disposition : 4 Accessible aux personnes à mobilité réduite : oui  $\Box$  non  $\boxtimes$ Parking à proximité de l'établissement : oui  $\boxtimes$  non  $\Box$ Horaire d'accessibilité du ou des ordinateur(s) : Du lundi au vendredi de 9h à 11h30 / de 13h30 à 17h / de 18h30 à 20h

#### **Institut d'Enseignement de Promotion sociale de la Communauté française - VERVIERS,PLOMBIERES,LIMBOURG,PEPINSTER**

Avenue Jardin Ecole, 87 4820 DISON Téléphone : 087/ 23 04 60 Fax : 087/ 22 41 21 Courriel : [iepscf.verviers@sec.cfwb.be](mailto:iepscf.verviers@sec.cfwb.be) Nombre d'ordinateurs mis à disposition : 15 Accessible aux personnes à mobilité réduite : oui  $\Box$  non  $\boxtimes$ Parking à proximité de l'établissement : oui  $\boxtimes$  non  $\Box$ Horaire d'accessibilité du ou des ordinateur(s) : Le mercredi de 14h à 17h et le jeudi de 16h30 à 20h30

# **6° Province du Luxembourg**

#### **Institut d'Enseignement de Promotion sociale de la Communauté française - VIELSALM,STAVELOT**

Rue des Chasseurs Ardennais. 1 6690 VIELSALM Téléphone : 080/ 21 78 60 Fax : 080/ 21 61 46 Courriel : [iepscfvielsalm@skynet.be](mailto:iepscfvielsalm@skynet.be) Nombre d'ordinateurs mis à disposition : 1 Accessible aux personnes à mobilité réduite : oui  $\Box$  non  $\boxtimes$ Parking à proximité de l'établissement : oui  $\boxtimes$  non  $\Box$ Horaire d'accessibilité du ou des ordinateur(s) : Mardi et vendredi matin de 8h30 à 12h.

#### **Institut d'Enseignement de Promotion sociale de la Communauté française - ARLON,MUSSON**

Chemin de Weyler 2 Aile 5 6700 ARLON Téléphone : 063/ 23 02 40 Fax : 063/ 23 02 45 Courriel : *iepsa@skynet.be* Site internet : http://iepsa.citeweb.net Nombre d'ordinateurs mis à disposition : 17 Accessible aux personnes à mobilité réduite : oui  $\Box$  non  $\boxtimes$ Parking à proximité de l'établissement : oui  $\boxtimes$  non  $\Box$ Horaire d'accessibilité du ou des ordinateur(s) : Du mardi au vendredi de 9h à 12h. Samedi de 9h à 11h30 Du mercredi au vendredi de 14h à 17h. Samedi de 14h à 16h Lundi, mardi, jeudi et vendredi de 17h à 21h

**Institut d'Enseignement de Promotion sociale de la Communauté française - LIBRAMONT,BERTRIX**  Avenue Herbofin 39 6800 LIBRAMONT Téléphone : 061/ 22 46 71 Fax : 061/ 23 44 24

Courriel : [promsoc.libramont@skynet.be](mailto:promsoc.libramont@skynet.be) Site internet : http://users.skynet.be/promsocl/ Nombre d'ordinateurs mis à disposition : 1 Accessible aux personnes à mobilité réduite : oui  $\boxtimes$  non  $\Box$ Parking à proximité de l'établissement : oui  $\boxtimes$  non  $\Box$ Horaire d'accessibilité du ou des ordinateur(s) :

Prendre rendez-vous avec Monsieur BRASSEUR ou Madame DEGIVES

Lundi, mardi et vendredi de 8h15 à 11h30 Lundi et vendredi de 13h30 à 17h Lundi et jeudi de 17h à 21h

### **Institut d'Enseignement de Promotion sociale de la Communauté française - MARCHE-EN-FAMENNE**

Av de la Toison d'Or 71 6900 MARCHE-EN-FAMENNE Téléphone : 084/ 32 16 46 Fax : 084/ 37 96 10 Courriel : [michel.bonjean@sec.cfwb.be](mailto:michel.bonjean@sec.cfwb.be) Site internet : [www.promotion-sociale-marche.be](http://www.promotion-sociale-marche.be/) Nombre d'ordinateurs mis à disposition : 1 Accessible aux personnes à mobilité réduite : oui  $\Box$  non  $\boxtimes$ Parking à proximité de l'établissement : oui  $\boxtimes$  non  $\Box$ Horaire d'accessibilité du ou des ordinateur(s) : Le lundi de 9h30 à 14h et de 18h30 à 21h Le jeudi de 9h30 à 14h30 Merci de prendre rendez-vous avec Madame GENGOUX au 084/ 32 16 46.

4. A partir de votre commune

Vous pouvez vous adresser également à votre commune afin de savoir si elle dispose d'ordinateurs publics libres d'accès.

# **V. Une adresse électronique (une adresse e-mail)**

### **L'absence d'adresse électronique vous empêche d'introduire votre candidature via l'usage du formulaire électronique de candidature accessible depuis internet.**

En 2009, plus 80% des candidats ont postulé à partir de chez eux.

Un fichier de synthèse (au format PDF) de toutes les informations encodées dans le formulaire est généré automatiquement.

Si actuellement, vous ne disposez pas d'une adresse électronique vous pouvez en obtenir une gratuitement auprès des fournisseurs suivant :

# **Google: <http://mail.google.com/mail/signup>**

**Windows Live ou Hotmail: [https://signup.live.com](https://signup.live.com/)**

**Yahoo:<http://fr.mail.yahoo.com/>**

# **VI. Avant d'utiliser le formulaire électronique**

Avant de commencer à utiliser le formulaire, vous devez vous munir des éléments suivants :

- votre carte d'identité ou votre carte SIS
- les diplômes, certificats ou brevets en votre possession
- la lettre notifiant la reconnaissance de l'expérience utile (si nécessaire)
- la liste des fonctions de recrutement à conférer qui figure dans le présent appel
- $\bullet$  le courrier qui a été récemment adressé aux candidats du 1<sup>er</sup> groupe<sup>[4](#page-14-0)</sup>
- l'ensemble de vos documents de désignation dans l'enseignement du réseau de la Communauté française
- votre identifiant et votre mot de passe transmis par voie postale ou par voie électronique

# VII. Lettre<sup>5</sup> de candidature (Cf Annexe)

-

# **La candidature envoyée par voie électronique n'est recevable que pour autant que le candidat fasse parvenir également une lettre**[5](#page-14-1)  **de candidature.**

Au terme de l'introduction des informations dans le formulaire électronique, il vous est conseillé d'imprimer en deux exemplaires la lettre de candidature générée automatiquement.

Un des exemplaires de la lettre de candidature datée et signée est à envoyer par recommandé à la poste **pour le vendredi 19 février 2010** au plus tard, la date de la poste faisant foi à l'adresse suivante :

> **Ministère de la Communauté française Direction générale des personnels de l'enseignement de la Communauté française Direction de la carrière des personnels RECRUTEMENT PROMOTION SOCIALE - Bureau 3E 326 APPEL 2010 Bd. Léopold Il, 44 1080 Bruxelles**

**En cas de problème technique,** il y a lieu d'utiliser et de compléter le modèle de lettre de candidature qui figure en annexe du présent appel.

<span id="page-14-0"></span><sup>&</sup>lt;sup>4</sup> Il s'agit de candidats porteurs du titre requis qui ont enseigné durant au moins un volume de 240 jours, peu importe la fonction et la ou les années durant lesquelles ils ont enseigné.

<span id="page-14-1"></span><sup>5, 6</sup> et 7 Document PDF de synthèse des informations encodées via et dans le formulaire électronique

# VIII. Documents à joindre à la lettre<sup>7</sup> de candidature ou à fournir au plus tard **pour le 12 mars 2010**

Les documents ci-dessous qui peuvent être annexés électroniquement dans le formulaire électronique de candidature, DOIVENT IMPERATIVEMENT être envoyés, si nécessaire, par voie postale selon les conditions décrites cidessous.

# a) **Annuellement** lors de l'introduction de chaque candidature

1° **Un extrait du casier judiciaire MODELE 2** - daté de 6 mois maximum - Cf. Titre I 2° ci-avant

Vous devez demander ce document auprès de votre administration communale.

Certaines communes disposent d'un guichet électronique qui vous permet, au moven de votre carte d'identité électronique et d'un lecteur de carte, de vous faire envoyer ledit document à votre domicile sans avoir à vous déplacer.

Domicilié en région Bruxelloise?

 Vérifiez si votre commune dispose de ce service via l'adresse internet suivante :

### <http://irisbox.irisnet.be/>

Domicilié en région Wallonne ?

Trouvez les coordonnées de votre commune afin de vérifier si ce service est disponible :

[http://www.belgium.be/fr/adresses\\_et\\_sites/](http://www.belgium.be/fr/adresses_et_sites/)

2° **La déclaration sur l'honneur** uniquement pour les candidats nommés ou engagés à titre définitif dans l'enseignement subventionné - Cf. Titre I, 9° ci-avant.

### b) **Une seule fois** lors de l'introduction d'une première candidature

**1° Une copie du (des) diplôme(s) ou brevet(s) ou certificat(s) requis** 

Pour les titres délivrés en 2009 ou 2010, cette copie peut être remplacée par une attestation provisoire en tenant lieu.

Le candidat qui a fourni une telle attestation devra toutefois remplacer celle-ci par une copie de son diplôme, brevet ou certificat lors de l'introduction d'une nouvelle candidature. - Cf. Titre I 5° ci-avant.

2° **Une attestation prouvant l'expérience utile éventuellement requise (joignez de préférence la lettre notifiant que celle-ci a été reconnue) -** Cf. Titre I 5° ci-avant.

A l'adresse suivante :

# **Ministère de la Communauté française Direction générale des personnels de l'enseignement de la Communauté française Direction de la carrière des personnels RECRUTEMENT PROMOTION SOCIALE - Bureau 3E 326 APPEL 2010 Bd. Léopold Il, 44 1080 Bruxelles**

# **IX. Observations importantes.**

- 1. Les candidats qui ont introduit une candidature antérieurement doivent poser à nouveau leur candidature.
- 2. Les personnes qui achèvent la dernière année de leurs études doivent introduire leur candidature dès maintenant. Celle-ci ne sera effective que lorsqu'elles auront fourni une copie du diplôme ou attestation en tenant lieu.
- **3. La candidature ne sera prise en considération que pour autant que l'Administration soit en possession :** 
	- **de la lettre de candidature envoyée par recommandé à la poste au plus tard le vendredi 19 février 2010, date de la poste faisant foi**

**et** 

- **de l'extrait du casier judiciaire MODELE 2 (cft. point VIII a) transmis au plus tard pour le vendredi 12 mars 2010.**
- **4. Pour de plus amples informations vous pouvez contacter :** 
	- Madame Cetina BRUNO au 02/413.21.52
	- Monsieur Mohamed TOUZANI au 02/413.41.68 ou au 02/413.23.81
	- Madame Ariane THIEBAUT au 02/413.35.70
	- Via e-mail : [reseaucf@cfwb.be](mailto:reseaucf@cfwb.be)

# **X. Fonctions de recrutement à conférer à titre temporaire :**

L'ordre de présentation des fonctions est le suivant

### **Professeur de cours généraux – Abréviation : CG**

□ Dans l'enseignement secondaire inférieur (fonctions numéro 661 à 679) - DI

- Dans l'enseignement secondaire supérieur (fonctions numéro 1231 à 1261) DS
- □ Dans l'enseignement supérieur de type court (fonctions numéro 2001 à 2011) STC
- **Professeur de cours spéciaux Abréviation : CS**  Dans l'enseignement secondaire inférieur (fonctions numéro 851 à 857) - DI

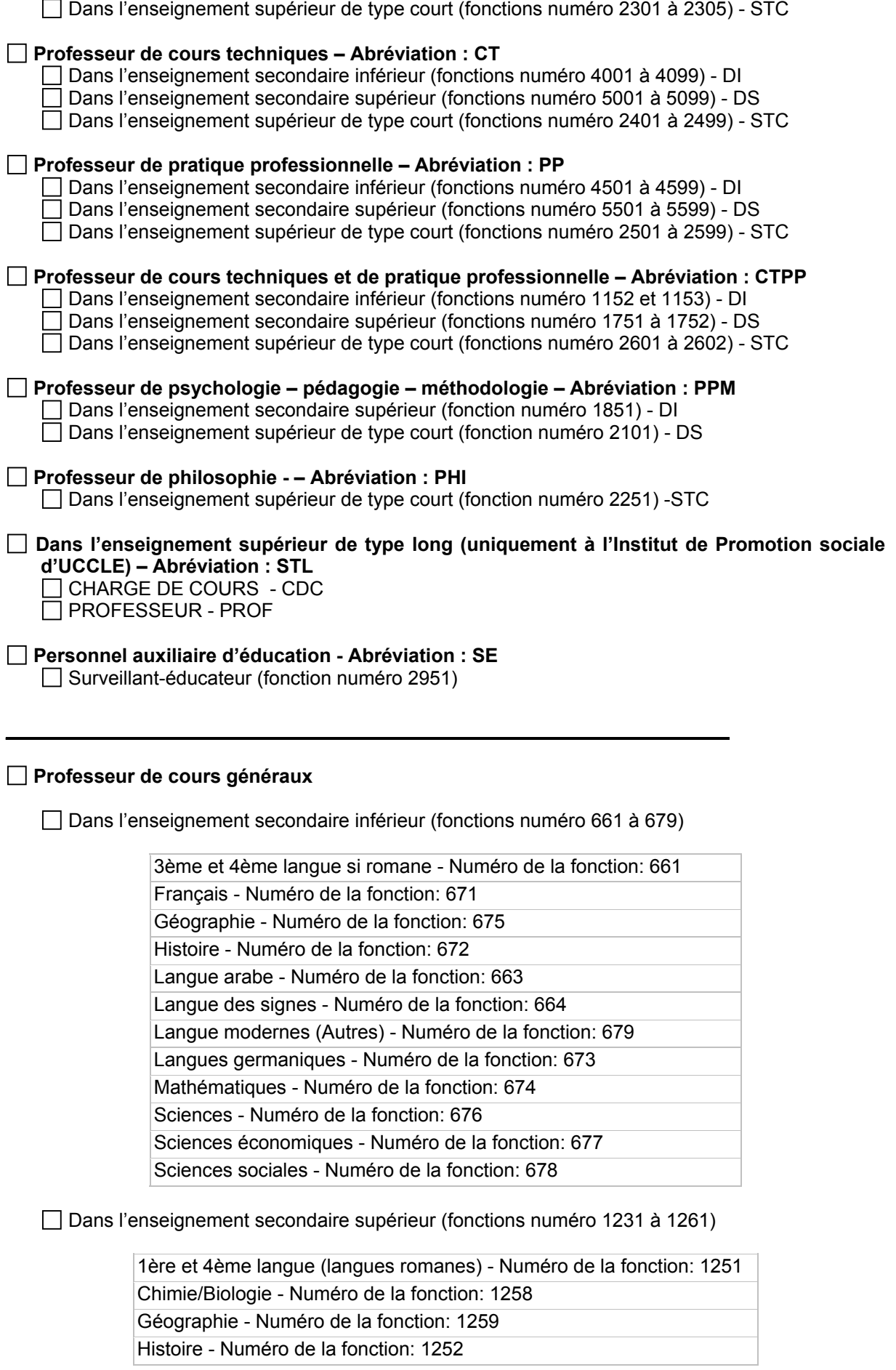

Dans l'enseignement secondaire supérieur (fonctions numéro 1451 à 1455) - DS

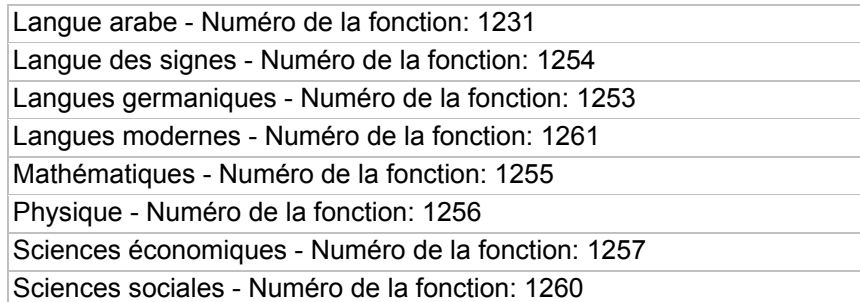

 $\Box$  Dans l'enseignement supérieur de type court (fonctions numéro 2001 à 2011)

Biologie - Numéro de la fonction: 2008 Chimie - Numéro de la fonction: 2009 Géographie - Numéro de la fonction: 2010 Histoire - Numéro de la fonction: 2002 Langues anciennes - Numéro de la fonction: 2004 Langues germaniques - Numéro de la fonction: 2003 Langues romanes - Numéro de la fonction: 2001 Mathématiques - Numéro de la fonction: 2005 Physique - Numéro de la fonction: 2006 Sciences économiques - Numéro de la fonction: 2007 Sciences sociales - Numéro de la fonction: 2011

### **Professeur de cours spéciaux**

 $\Box$  Dans l'enseignement secondaire inférieur (fonctions numéro 851 à 857)

Dessin/Education plastique - Numéro de la fonction: 855 Education musicale - Numéro de la fonction: 857 Education physique (filles) - Numéro de la fonction: 851 Education physique (garçons) - Numéro de la fonction: 852 Sténodactylographie - Numéro de la fonction: 856

Dans l'enseignement secondaire supérieur (fonctions numéro 1451 à 1455)

Dessin/Education plastique - Numéro de la fonction: 1453 Education musicale - Numéro de la fonction: 1455 Education physique (filles) - Numéro de la fonction: 1451 Education physique (garçons) - Numéro de la fonction: 1452 Sténodactylographie - Numéro de la fonction: 1454

Dans l'enseignement supérieur de type court (fonctions numéro 2301 à 2305)

Dessin/Education plastique - Numéro de la fonction: 2303 Education musicale - Numéro de la fonction: 2305 Education physique (filles) - Numéro de la fonction: 2301 Education physique (garçons) - Numéro de la fonction: 2302 Sténodactylographie - Numéro de la fonction: 2304

### **Professeur de cours techniques**

Dans l'enseignement secondaire inférieur (fonctions numéro 4001 à 4099)

Agriculture - Numéro de la fonction: 4001 Antiquité/Brocante - Numéro de la fonction: 4066 Art floral - Numéro de la fonction: 4011 Arts appliqués - Numéro de la fonction: 4003 Arts graphiques - Numéro de la fonction: 4072 Bio-esthétique - Numéro de la fonction: 4004 Boucherie/Charcuterie - Numéro de la fonction: 4027 Boulangerie/Pâtisserie - Numéro de la fonction: 4026 Bureautique - Numéro de la fonction: 4031 Carrelage - Numéro de la fonction: 4070 Carrosserie - Numéro de la fonction: 4006 Chauffage - Numéro de la fonction: 4052 Coiffure - Numéro de la fonction: 4008 Construction - Numéro de la fonction: 4025 Dentelle - Numéro de la fonction: 4074 Dessin assisté par ordinateur - Numéro de la fonction: 4061 Diététique - Numéro de la fonction: 4029 Dinanderie - Numéro de la fonction: 4009 Droit - Numéro de la fonction: 4044 Ebénisterie - Numéro de la fonction: 4067 Economie domestique - Numéro de la fonction: 4084 Electricité - Numéro de la fonction: 4010 Ensemblier décorateur - Numéro de la fonction: 4042 Français/Communication - Numéro de la fonction: 4080 Horlogerie/Fine mécanique - Numéro de la fonction: 4037 Horticulture - Numéro de la fonction: 4012 Hôtellerie-cuisine-salle - Numéro de la fonction: 4013 Imprimerie - Numéro de la fonction: 4033 Infographie - Numéro de la fonction: 4071 Informatique - Numéro de la fonction: 4030 Langue allemande - Numéro de la fonction: 4049 Langue anglaise - Numéro de la fonction: 4050 Langue espagnole - Numéro de la fonction: 4053 Langue italienne - Numéro de la fonction: 4054 Langue néerlandaise - Numéro de la fonction: 4051 Maréchalerie - Numéro de la fonction: 4038 Mathématiques - Numéro de la fonction: 4081 Mécanique - Numéro de la fonction: 4017 Mécanique automobile - Numéro de la fonction: 4018 Menuiserie - Numéro de la fonction: 4005 Peinture en bâtiment/Couvreur murs et sol - Numéro de la fonction: 4028 Petits moteurs - Numéro de la fonction: 4002 Photographie - Numéro de la fonction: 4020 Plomberie-zinguerie/Installations sanitaires - Numéro de la fonction: 4021 Reliure - Numéro de la fonction: 4063 Sciences - Numéro de la fonction: 4083 Sciences commerciales/Sciences économiques - Numéro de la fonction: 4022 Sciences sociales - Numéro de la fonction: 4082 Soudage/Constructions métalliques - Numéro de la fonction: 4023 Tapissier/Garnisseur - Numéro de la fonction: 4043

Vente/Etalage - Numéro de la fonction: 4032

Dans l'enseignement secondaire supérieur (fonctions numéro 5001 à 5099)

Agriculture - Numéro de la fonction: 5001 Agro-alimentaire - Numéro de la fonction: 5055 Antiquité/Brocante - Numéro de la fonction: 5073 Art floral - Numéro de la fonction: 5038 Arts appliqués - Numéro de la fonction: 5003 Arts graphiques - Numéro de la fonction: 5082 Assurances - Numéro de la fonction: 5067 Automation - Numéro de la fonction: 5065 Bijouterie - Numéro de la fonction: 5054 Bio-esthétique - Numéro de la fonction: 5004 Biologie - Numéro de la fonction: 5099 Boucherie/Charcuterie - Numéro de la fonction: 5044 Boulangerie/Pâtisserie - Numéro de la fonction: 5006 Bureautique - Numéro de la fonction: 5049 Carrelage - Numéro de la fonction: 5079 Carrosserie - Numéro de la fonction: 5007 Chauffage - Numéro de la fonction: 5008 Chimie - Numéro de la fonction: 5036 Coiffure - Numéro de la fonction: 5009 Conducteur poids lourds - Numéro de la fonction: 5068 Construction - Numéro de la fonction: 5010 Dentisterie - Numéro de la fonction: 5011 Dessin assisté par ordinateur - Numéro de la fonction: 5066 Diététique - Numéro de la fonction: 5012 Dinanderie - Numéro de la fonction: 5015 Droit - Numéro de la fonction: 5013 Ebenisterie - Numéro de la fonction: 5075 Economie ménagère - Numéro de la fonction: 5087 Electricité - Numéro de la fonction: 5014 Electricité automobile - Numéro de la fonction: 5074 Electronique - Numéro de la fonction: 5016 Energie/Environnement - Numéro de la fonction: 5097 Ensemblier décorateur - Numéro de la fonction: 5078 Esthétique animale - Numéro de la fonction: 5093 Français/Communication - Numéro de la fonction: 5090 Horlogerie/Fine mécanique - Numéro de la fonction: 5056 Horticulture - Numéro de la fonction: 5017 Hôtellerie-cuisine-salle - Numéro de la fonction: 5018 Imprimerie - Numéro de la fonction: 5051 Industrie du froid - Numéro de la fonction: 5033 Industrie plastique - Numéro de la fonction: 5002 Infographie - Numéro de la fonction: 5084 Informatique - Numéro de la fonction: 5046 Langue allemande - Numéro de la fonction: 5021 Langue anglaise - Numéro de la fonction: 5022 Langue espagnole - Numéro de la fonction: 5023 Langue italienne - Numéro de la fonction: 5024

Langue néerlandaise - Numéro de la fonction: 5025 Langue russe - Numéro de la fonction: 5026 Maréchalerie - Numéro de la fonction: 5058 Mathématiques - Numéro de la fonction: 5092 Mécanique - Numéro de la fonction: 5028 Mécanique agricole-horticole - Numéro de la fonction: 5076 Mécanique automobile - Numéro de la fonction: 5029 Menuiserie - Numéro de la fonction: 5005 Nursing/Soins infirmiers - Numéro de la fonction: 5031 Œnologie - Numéro de la fonction: 5061 Pédagogie - Numéro de la fonction: 5091 Pédicurie - Numéro de la fonction: 5035 Peinture en bâtiment/Couvreur mur et sol - Numéro de la fonction: 5043 Petits moteurs - Numéro de la fonction: 5072 Pharmacie - Numéro de la fonction: 5032 Philosophie - Numéro de la fonction: 5064 Photographie - Numéro de la fonction: 5053 Physique - Numéro de la fonction: 5094 Plomberie-zinguerie/Installations sanitaires - Numéro de la fonction: 5034 Psychologie - Numéro de la fonction: 5089 Reliure - Numéro de la fonction: 5063 Sciences - Numéro de la fonction: 5095 Sciences commerciales/Sciences économiques - Numéro de la fonction: 5085 Sciences naturelles - Numéro de la fonction: 5096 Sciences sociales - Numéro de la fonction: 5086 Sécurité & Hygiène - Numéro de la fonction: 5088 Service social - Numéro de la fonction: 5042 Soudage/Constructions métalliques - Numéro de la fonction: 5039 Sylviculture - Numéro de la fonction: 5048 Tapissier/Garnisseur - Numéro de la fonction: 5083 Technique du secrétariat - Numéro de la fonction: 5040 Typographie - Numéro de la fonction: 5041 Vente/Etalage - Numéro de la fonction: 5050 Vidéographie - Numéro de la fonction: 5052

Dans l'enseignement supérieur de type court (fonctions numéro 2401 à 2499)

Agriculture - Numéro de la fonction: 2401 Architecture - Numéro de la fonction: 2413 Arts appliqués - Numéro de la fonction: 2404 Assurance - Numéro de la fonction: 2472 Automation-robotique - Numéro de la fonction: 2487 Bibliothéconomie - Numéro de la fonction: 2406 Bio-esthétique - Numéro de la fonction: 2407 Biologie - Numéro de la fonction: 2483 Chauffage - Numéro de la fonction: 2409 Chimie - Numéro de la fonction: 2443 Construction - Numéro de la fonction: 2452 Dentisterie - Numéro de la fonction: 2411 Dessin assisté par ordinateur - Numéro de la fonction: 2419 Diététique - Numéro de la fonction: 2415

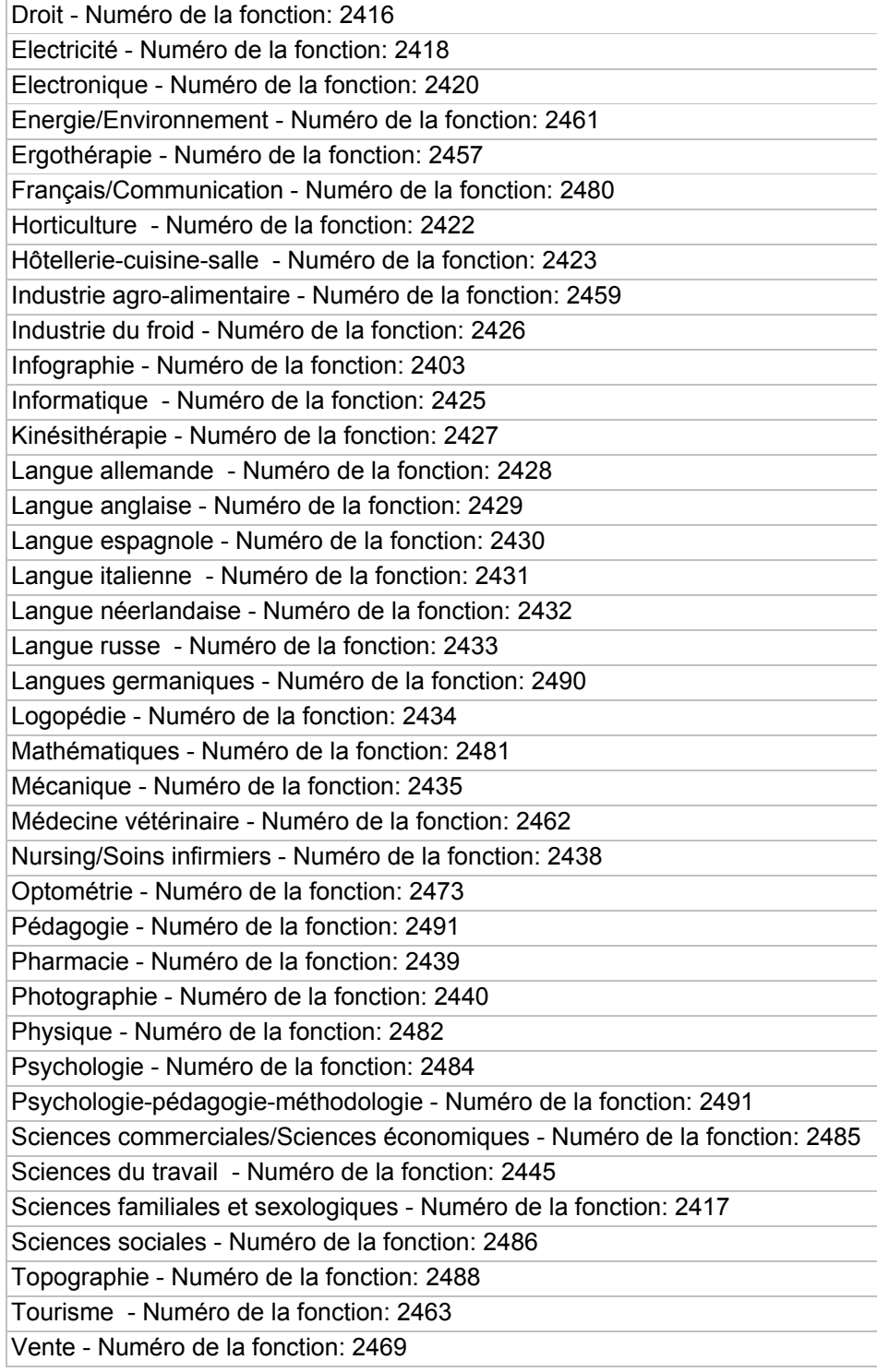

### **Professeur de pratique professionnelle**

Dans l'enseignement secondaire inférieur (fonctions numéro 4501 à 4599)

Agriculture - Numéro de la fonction: 4501 Ajustage/Machines outils - Numéro de la fonction: 4518 Antiquité/Brocante - Numéro de la fonction: 4566 Art floral - Numéro de la fonction: 4511 Arts appliqués - Numéro de la fonction: 4503 Arts graphiques - Numéro de la fonction: 4572

Bio-esthétique - Numéro de la fonction: 4504 Boucherie/Charcuterie - Numéro de la fonction: 4527 Boulangerie/Pâtisserie - Numéro de la fonction: 4526 Carrelage - Numéro de la fonction: 4570 Carrosserie - Numéro de la fonction: 4506 Chauffage - Numéro de la fonction: 4552 Coiffure - Numéro de la fonction: 4508 Construction - Numéro de la fonction: 4525 Dentelle - Numéro de la fonction: 4574 Diététique - Numéro de la fonction: 4529 Dinanderie - Numéro de la fonction: 4509 Ebénisterie - Numéro de la fonction: 4567 Economie domestique - Numéro de la fonction: 4584 Electricité - Numéro de la fonction: 4510 Ferronerie - Numéro de la fonction: 4575 Horlogerie - Numéro de la fonction: 4537 Horticulture - Numéro de la fonction: 4512 Hôtellerie/Cuisine-salle - Numéro de la fonction: 4531 Imprimerie - Numéro de la fonction: 4533 Infographie - Numéro de la fonction: 4571 Maréchalerie - Numéro de la fonction: 4538 Mécanique automobile - Numéro de la fonction: 4517 Menuiserie - Numéro de la fonction: 4505 Peinture en batiment/Couvreur mur et sol - Numéro de la fonction: 4528 Petits moteurs - Numéro de la fonction: 4502 Photographie - Numéro de la fonction: 4520 Plafonnage - Numéro de la fonction: 4562 Plomberie-zinguerie/Installations sanitaires - Numéro de la fonction: 4521 Reliure - Numéro de la fonction: 4573 Soudage/Constructions métalliques - Numéro de la fonction: 4523 Tapissier/Garnisseur - Numéro de la fonction: 4543 Technique du secrétariat - Numéro de la fonction: 4524 Vente/Etalage - Numéro de la fonction: 4532

Dans l'enseignement secondaire supérieur (fonctions numéro 5501 à 5599)

Agriculture - Numéro de la fonction: 5501 Ajustage/Machines outils - Numéro de la fonction: 5522 Antiquité/Brocante - Numéro de la fonction: 5573 Arts appliqués - Numéro de la fonction: 5503 Arts graphiques - Numéro de la fonction: 5582 Bio-esthétique - Numéro de la fonction: 5504 Boucherie/Charcuterie - Numéro de la fonction: 5533 Boulangerie/Pâtisserie - Numéro de la fonction: 5506 Bureautique - Numéro de la fonction: 5548 Carrelage - Numéro de la fonction: 5579 Carrosserie - Numéro de la fonction: 5507 Chauffage - Numéro de la fonction: 5508 Coiffure - Numéro de la fonction: 5509 Construction - Numéro de la fonction: 5510 Diététique - Numéro de la fonction: 5512

Dinanderie - Numéro de la fonction: 5515 Ebenisterie - Numéro de la fonction: 5575 Economie ménagère - Numéro de la fonction: 5587 Electricité - Numéro de la fonction: 5514 Electricité automobile - Numéro de la fonction: 5556 Energie/Environnement - Numéro de la fonction: 5597 Ensemblier décorateur - Numéro de la fonction: 5578 Esthétique animale - Numéro de la fonction: 5593 Horticulture - Numéro de la fonction: 5517 Hôtellerie-cuisine-salle - Numéro de la fonction: 5518 Imprimerie - Numéro de la fonction: 5541 Industrie plastique - Numéro de la fonction: 5502 Infographie - Numéro de la fonction: 5584 Maréchalerie - Numéro de la fonction: 5558 Mécanique agricole-horticole - Numéro de la fonction: 5557 Mécanique automobile - Numéro de la fonction: 5523 Menuiserie - Numéro de la fonction: 5505 Nursing/Soins infirmiers - Numéro de la fonction: 5534 Œnologie - Numéro de la fonction: 5561 Pédicurie - Numéro de la fonction: 5542 Peinture en bâtiment/Couvreur mur et sol - Numéro de la fonction: 5532 Petits moteurs - Numéro de la fonction: 5572 Pharmacie - Numéro de la fonction: 5524 Photographie - Numéro de la fonction: 5528 Plomberie-zinguerie/Installations sanitaires - Numéro de la fonction: 5526 Reliure - Numéro de la fonction: 5583 Sciences sociales - Numéro de la fonction: 5586 Soudage/Constructions métalliques - Numéro de la fonction: 5529 Sylviculture - Numéro de la fonction: 5537 Tapissier/Garnisseur - Numéro de la fonction: 5581 Vente/Etalage/Publicité - Numéro de la fonction: 5577

Dans l'enseignement supérieur de type court (fonctions numéro 2501 à 2599)

Agriculture - Numéro de la fonction: 2501 Architecture - Numéro de la fonction: 2513 Arts appliqués - Numéro de la fonction: 2504 Assurance - Numéro de la fonction: 2572 Automation-robotique - Numéro de la fonction: 2587 Bibliothéconomie - Numéro de la fonction: 2506 Bio-esthétique - Numéro de la fonction: 2507 Chauffage - Numéro de la fonction: 2509 Chimie - Numéro de la fonction: 2543 Construction - Numéro de la fonction: 2552 Dentisterie - Numéro de la fonction: 2511 Diététique - Numéro de la fonction: 2515 Droit - Numéro de la fonction: 2516 Electricité - Numéro de la fonction: 2518 Electronique - Numéro de la fonction: 2520 Energie/Environnement - Numéro de la fonction: 2561 Ergothérapie - Numéro de la fonction: 2557

Horticulture - Numéro de la fonction: 2522 Hôtellerie-cuisine-salle - Numéro de la fonction: 2523 Industrie agro-alimentaire - Numéro de la fonction: 2559 Industrie du froid - Numéro de la fonction: 2526 Infographie - Numéro de la fonction: 2503 Informatique - Numéro de la fonction: 2525 Kinésithérapie - Numéro de la fonction: 2527 Logopédie - Numéro de la fonction: 2534 Mécanique - Numéro de la fonction: 2535 Médecine vétérinaire - Numéro de la fonction: 2562 Nursing/Soins infirmiers - Numéro de la fonction: 2538 Optométrie - Numéro de la fonction: 2573 Pharmacie - Numéro de la fonction: 2539 Photographie - Numéro de la fonction: 2540 Sciences économiques/Sciences commerciales - Numéro de la fonction: 2546 Sciences sociales - Numéro de la fonction: 2586 Topographie - Numéro de la fonction: 2588 Tourisme - Numéro de la fonction: 2563 Vente - Numéro de la fonction: 2569

#### **Professeur de cours techniques et de pratique professionnelle**

Dans l'enseignement secondaire inférieur (fonctions numéro 1152 et 1153)

Coupe-couture - Numéro de la fonction: 1152 Economie domestique/Economie ménagère - Numéro de la fonction: 1153

Dans l'enseignement secondaire supérieur (fonctions numéro 1751 à 1752)

Coupe-couture - Numéro de la fonction: 1751 Economie domestique/Economie ménagère - Numéro de la fonction: 1752

Dans l'enseignement supérieur de type court (fonctions numéro 2601 à 2602)

Coupe-couture - Numéro de la fonction: 2601 Economie domestique/Economie ménagère - Numéro de la fonction: 2602

### **Professeur de psychologie – pédagogie – méthodologie**

 $\Box$  Dans l'enseignement secondaire supérieur (fonction numéro 1851)

Psychologie - Pédagogie - Méthodologie - Numéro de la fonction: 1851

Dans l'enseignement supérieur de type court (fonction numéro 2101)

Psychologie - Pédagogie - Méthodologie - Numéro de la fonction: 2101

#### **Professeur de philosophie**

Dans l'enseignement supérieur de type court (fonction numéro 2251)

Philosophie - Numéro de la fonction: 2251

### **Dans l'enseignement supérieur de type long (uniquement à l'Institut de Promotion sociale d'UCCLE)**

### $\Box$  CHARGE DE COURS

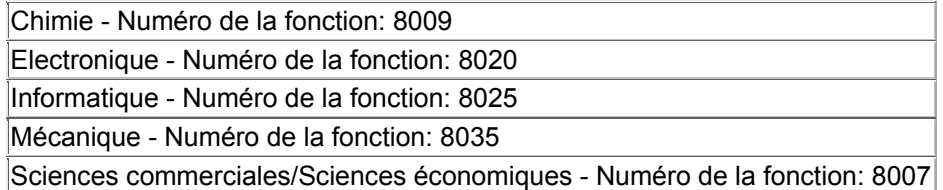

### □ PROFESSEUR

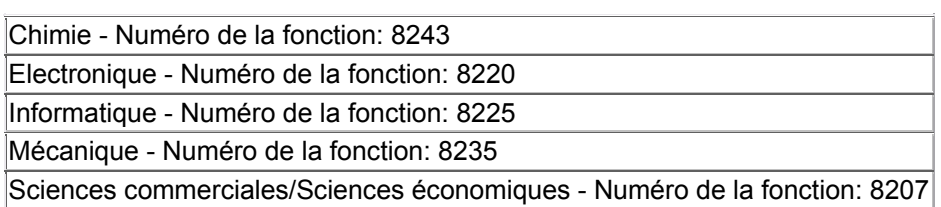

**\_\_\_\_\_\_\_\_\_\_\_\_\_\_\_\_\_\_\_\_\_\_\_\_\_\_\_\_\_\_\_\_\_\_\_\_\_\_\_\_\_\_\_\_\_\_\_\_\_\_\_\_\_\_\_\_\_\_\_\_\_**

### **Personnel auxiliaire d'éducation**

 $\Box$  Surveillant-éducateur (fonction numéro 2951)

Surveillant-éducateur - Numéro de la fonction: 2951

Annexe – Modèle de la lettre de candidature

Je soussigné,

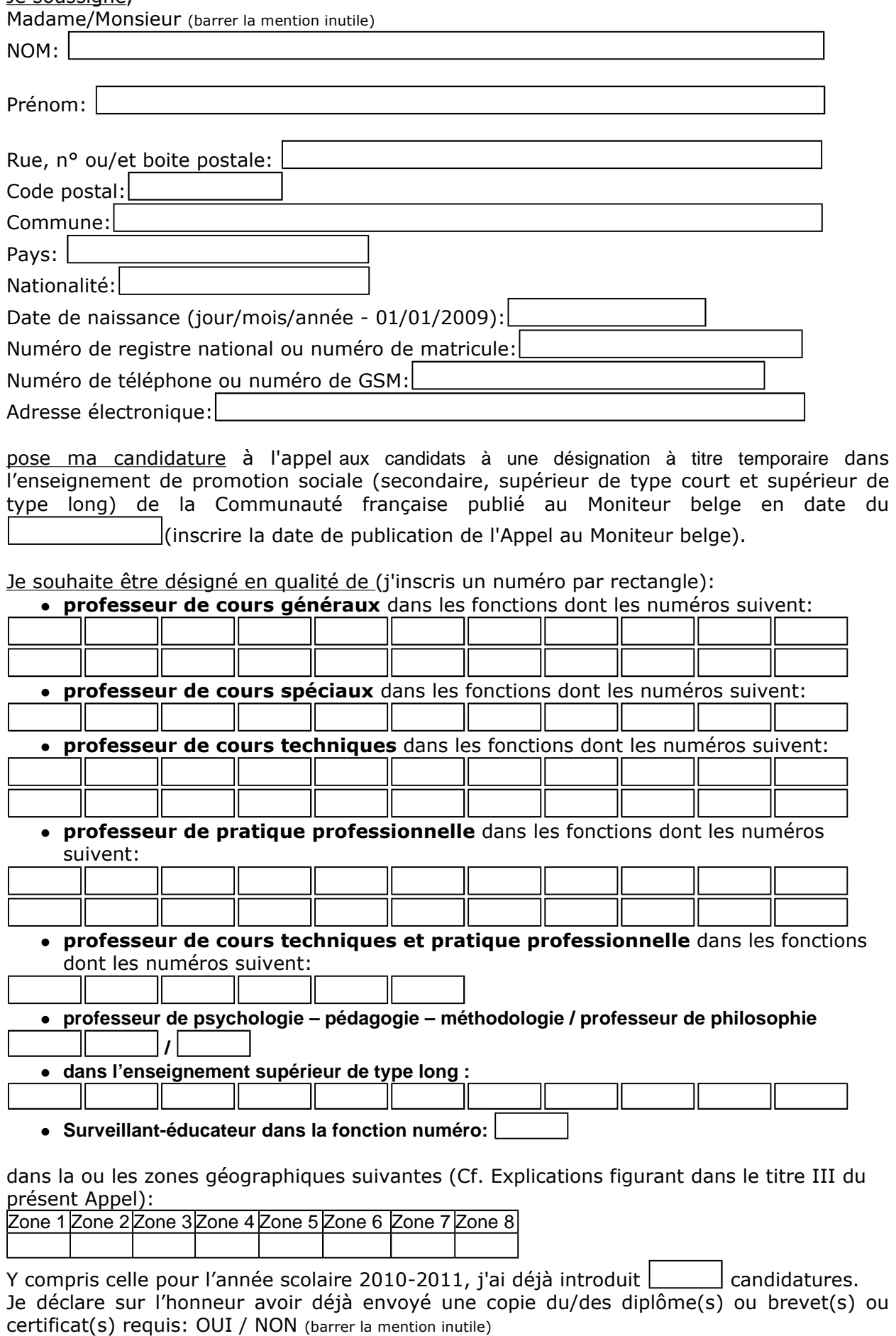

Fait le  $\Box$  Signature du candidat:  $\overline{A}$